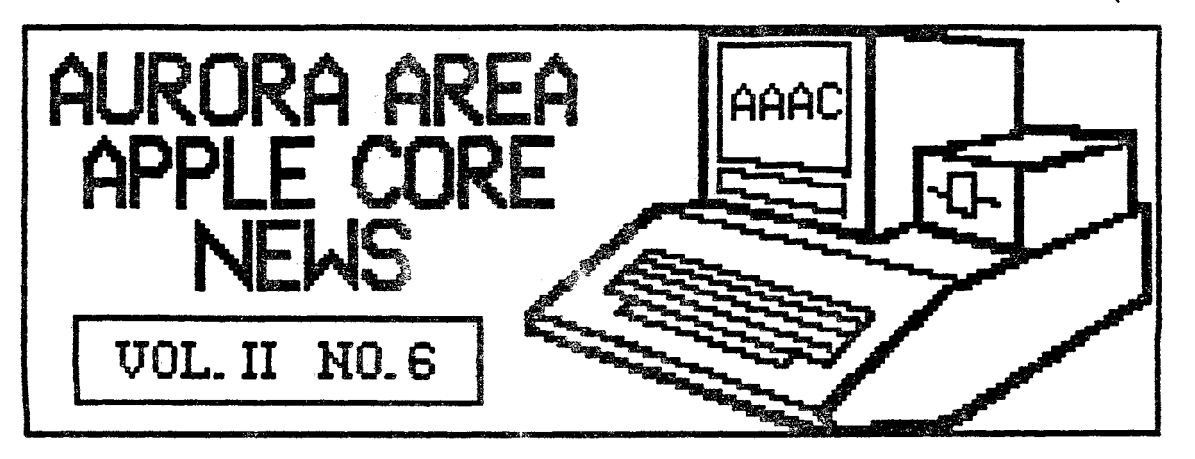

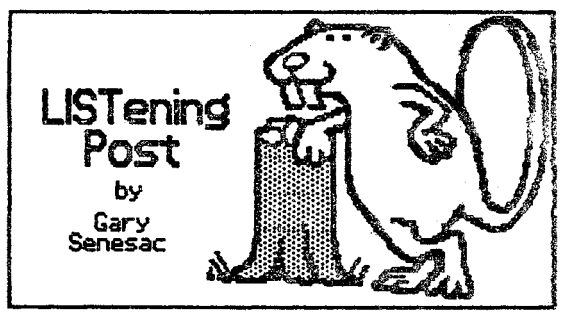

Boy, you sure can tell that summer time has arrive!" It seems like I'm constantly"<br>busy as the proverbial beaver. At least<br>the beavers get to get into the water once in **a** wht1e and cool off'

Su111111er is usually a very hectic **tiMe** f'or 110st people what with kids home from school, vacations, yard work, gardening,<br>garage sales, cook outs, graduations,<br>county fairs, etc., etc., etc. Phew!! "In<br>getting tired already!

Following the May meeting, several people<br>approached me and suggested we not hold<br>meetings during the summer months as<br>they would be gone on vacation or some<br>other activity would prevent them from<br>attending. This subject h weeks ago.

The board members in attendance felt that with so many people going on vacation<br>in July and August, it probably wouldn't<br>hurt to miss one or two meetings. Even<br>*you*r fearless leader would have to miss the July Meeting due to vacation travel plans.

No decision was made by the board on this<br>matter. We decided to mention it here and<br>discuss it with the membership at the June<br>meeting. So, give it some thought. Do<br>your want to meet during all the summer<br>months, skip July

The meeting room has been reserved with<br>Waubonsee through September, so we would<br>have cancel our date(s) if not needad. If<br>it is decided not to meet in July and/or<br>August, we would still like to put out a newsletter just so everyone doesn't<br>forget to show up again when we resume<br>meetings. Let us know how you fee!!

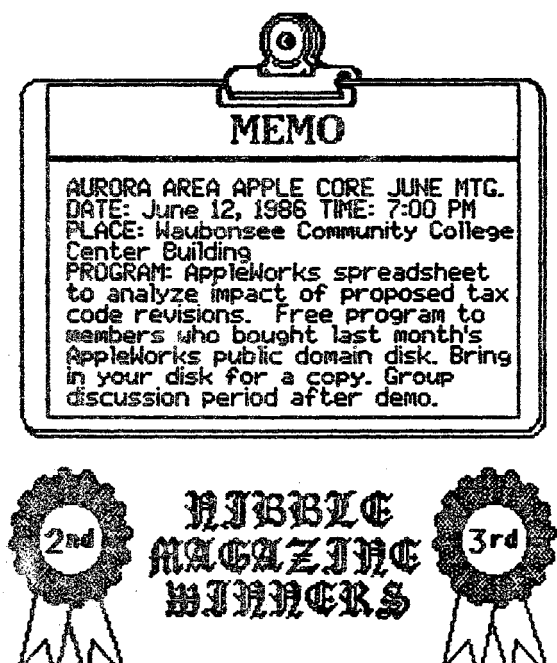

All of the APPle ff winners: in the Hibble Nagame contest have now been determined. As previously mentioned, Jay<br>Uicroy won the first subscription by being<br>the first to submit a newsletter article<br>for the AAAC News. Steve Zeeck won the<br>second subscription as a raffle prize at<br>the May meeting.

I would like to thank both Jay and Jerry<br>for their articles and hope they will continue to make requilar submissions (see<br>next article). For those of you who didn't<br>take a shot at one of the Nibble sub-<br>scriptions this time around, get busy!

We are allowed to give away three<br>subscriptions EACH calendar year, so in six<br>more months, we'll be looking for three<br>more deserving souls to receive a great<br>gift! Make sure you are doing so 1140x neat and wonderful thin~s for the AAAC that you will be a shoe m to win one!

We st.ill have three NibbleMac subscriptions for the first three Hae users to join us!

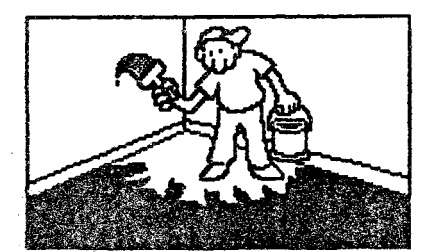

**HELP WANTED! No Experience Needed!** 

This is an appeal for some immediate<br>assistance from one (or more) of our<br>members. The AAAC (your user group) is in<br>desperate need of an editor for the AAAC  $H = 15$ 

When the AAAC was first founded last<br>September, I agreed to serve as President<br>and, since no one else seemed willing, to<br>put out the first few newsletters. My<br>intent was to make this dual role situation<br>temporary for three

Hell, this issue makes the tenth one that<br>Ive put together virtually single handed! I<br>have had offers recently of typing<br>assistance (Bill Suiss) and help in folding,<br>labeling, stanging and mailing the<br>newsletters (Tom Gree

Unfortunately, i find that increasing<br>business, family and other personal commitments will make it impossible for me to<br>continue at this pace. While it has been<br>both fun and challenging to put out a<br>neutralistic reach mont

and floppy<br>and floppy<br>disks!

We have now<br>grown to a<br>size where there is no longer any reason why the admin-

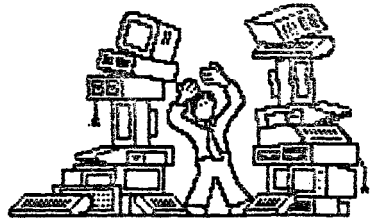

istration of <u>Community and</u> provided in the groups business affairs and publication of the newsletter should continue to tion of the newsletter should continue to<br>be a one man show. In retrospect, it<br>probably should not have been so to<br>start with. However, because I feel an<br>organization's newsletter to be such a<br>wital part of the success of

So, without protracting this any further<br>than necessary, it is time that one or<br>more of our members step forward and<br>take over the newsletter editor's<br>responsibilities. If several members will<br>offer to pool their resources

As President. J feel objected to continue<br>writing a monthly article on the state of<br>the group, its direction, progress, etc. If<br>a regular staff of contributors, say four<br>to six people, could each be responsible<br>for an arti all concerned.

l ask you to consider what you joined a<br>user group for, as well as what you can<br>contribute to it, and then step forward<br>to make your skill and talent available for<br>the group! Without a positive response<br>from the membership

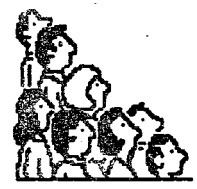

Without a viable newsletter providing the<br>glue necessary to hold the group and its<br>interests together, I would<br>westion our ability to<br>continue for very long as a<br>user group capable of<br>providing a valued service<br>is cour mem

THE GOOD THINGS OF LIFE WERE MADE TO<br>ENJOY. ENJOYING A THING MEANS SHARING IT<br>WITH OTHERS.<br>WITH OTHERS.<br> $x - x - x - x - x$ 

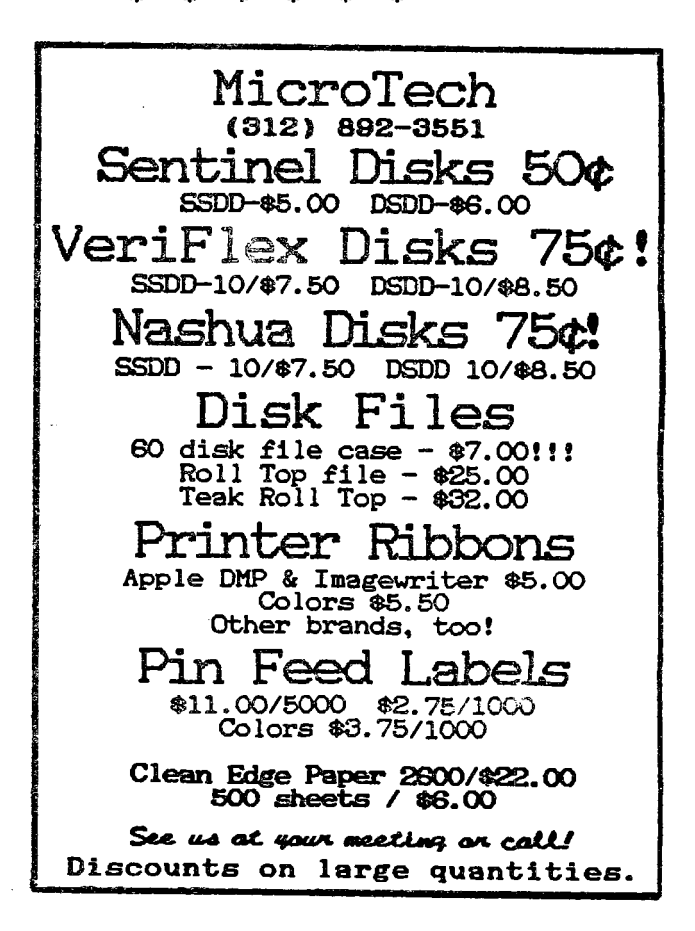

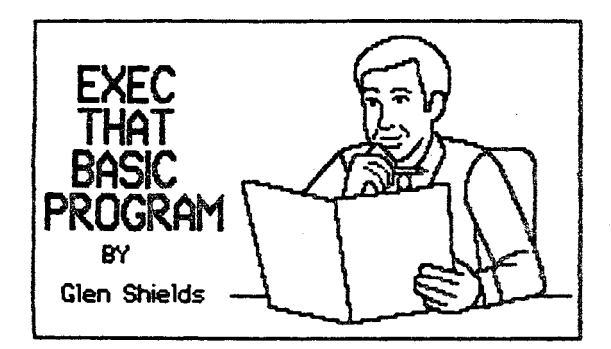

Did you know that Appleworks can help you<br>write and edit programs written in<br>Applesoft Basic. The AppleWorks word<br>processor provides many advantages for<br>developing programs, such as the use of<br>the find and replace commands

When using the word processor as a Basic<br>editor, remember to work in upper case<br>etters. The Appie lic and the enhanced<br>le can interpret lower case letters in<br>Applesoft Basic, but other Apple lis<br>cannot. First type in the p

Enter EXEC FILENAME to convert your file<br>to a Basic program. Note FILENAME is the<br>name you gave to your file when you<br>saved it in the word processor. Enter<br>LIST KRETURNY to see the program. Type<br>SAVE FILENAMEI to save the

I think the use of AppleWorks is worthwhile<br>particularly if your program is quite long.<br>This procedure was taken from the book<br>"APPLEWORKS TIPS & TECHNIQUES" by Robert<br>Ericson. Next month I will tell you how to<br>convert you your program.

ED's NOTE: This nifty trick will work with<br>any word processor capable of storing<br>ASCII text files, not just AppleWorks!<br>It will not work with a word processor,<br>such as Bank Street Writer, that stores<br>its files in binary fo

One of our public domain library disks,<br>/1AC.55, has a nice ProDOS text file,<br>EXEC.FILE.INFO, that describes several<br>interesting applications of EXEC files<br>under both DOS 3.3 and ProDOS.

You can also find more information on EXEC<br>files in the DOS 3.3 Programmer's Manual<br>(Apple #030-0536-A) and in the BASIC<br>Programming with ProDOS manual, published<br>by Addison-Wesley Publishing Company, Inc.

One of the nice things about owning a<br>computer is learning how to use its power!

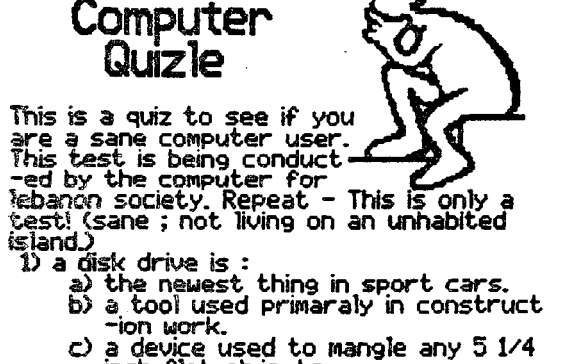

- 
- c) a device used to mangle any 5 1/4<br>inch flat objects.

- 
- 
- 2 ROM is :<br>
a) Ring Around My collar.<br>
b) a new dance (like the tango)<br>
c) computer chips that are ignorant<br>
to all except for what they knew<br>
a when they were born.
	-
	- -
- 3) REM is :<br>
a) do to popular belief, REM should<br>
b is speiled RAM.<br>
b it?<br>
c) the quantity of ionizing radiation<br>
whose cological effect is equal to<br>
that poduced by one roentgen<br>
of x-rays.<br>
4) a stiacciato is :<br>
a) thi
	- - computers!<br>b) letter c and letter a<br>c) all of the above except b
			-
			-

YOU'VE MADE IT!<br>Here are the correct answers.....<br>1) c 2) c 3) c (no kidding, check a<br>dictionary) 4) c

If you got none of the above correct<br>then you are a normal same person.<br>the - Two correct then you are posses-<br>sed by an unknown force coming from the<br>moon. Three correct then you're totally<br>crazy and should seek professio

This concludes the test of kadifukey's.<br>computers for Lebanon. Thank you.

Jay Viceroy

Ŷ,

حاييا

## PUBLIC DOMAIN DISKS<br>FOR THE MONTH OF JUNE

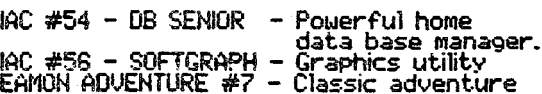

All public domain disks are \$2 each for<br>AAAC members. In addition to these new<br>offerings, all previously offered disks are<br>also available. If you purchased IAC #59,<br>the AppleWorks Spreadsheet Disk, last<br>month be sure to br

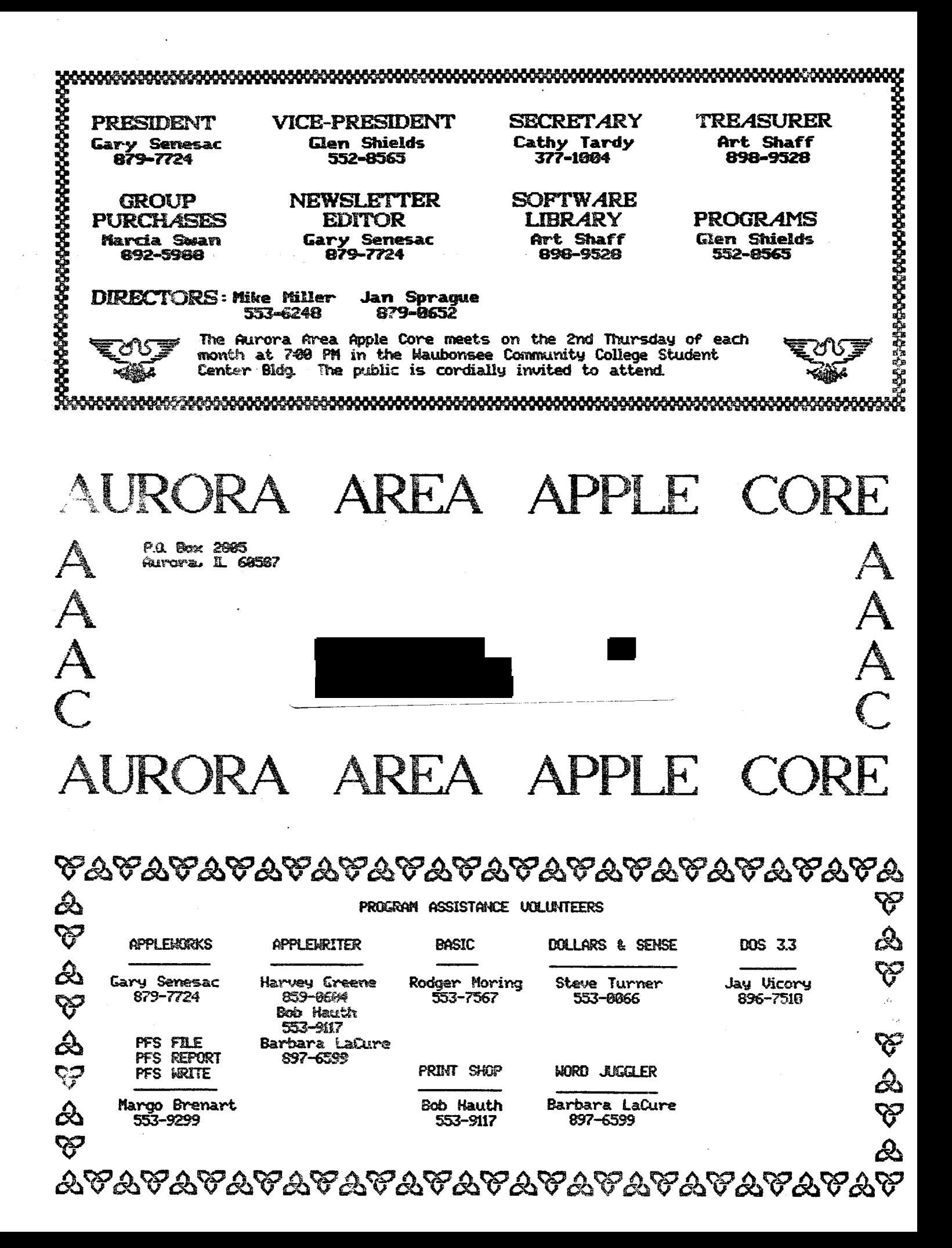